## **Téléchargement du contenu mémoire GPS (le Log) et conversion au format NMEA**

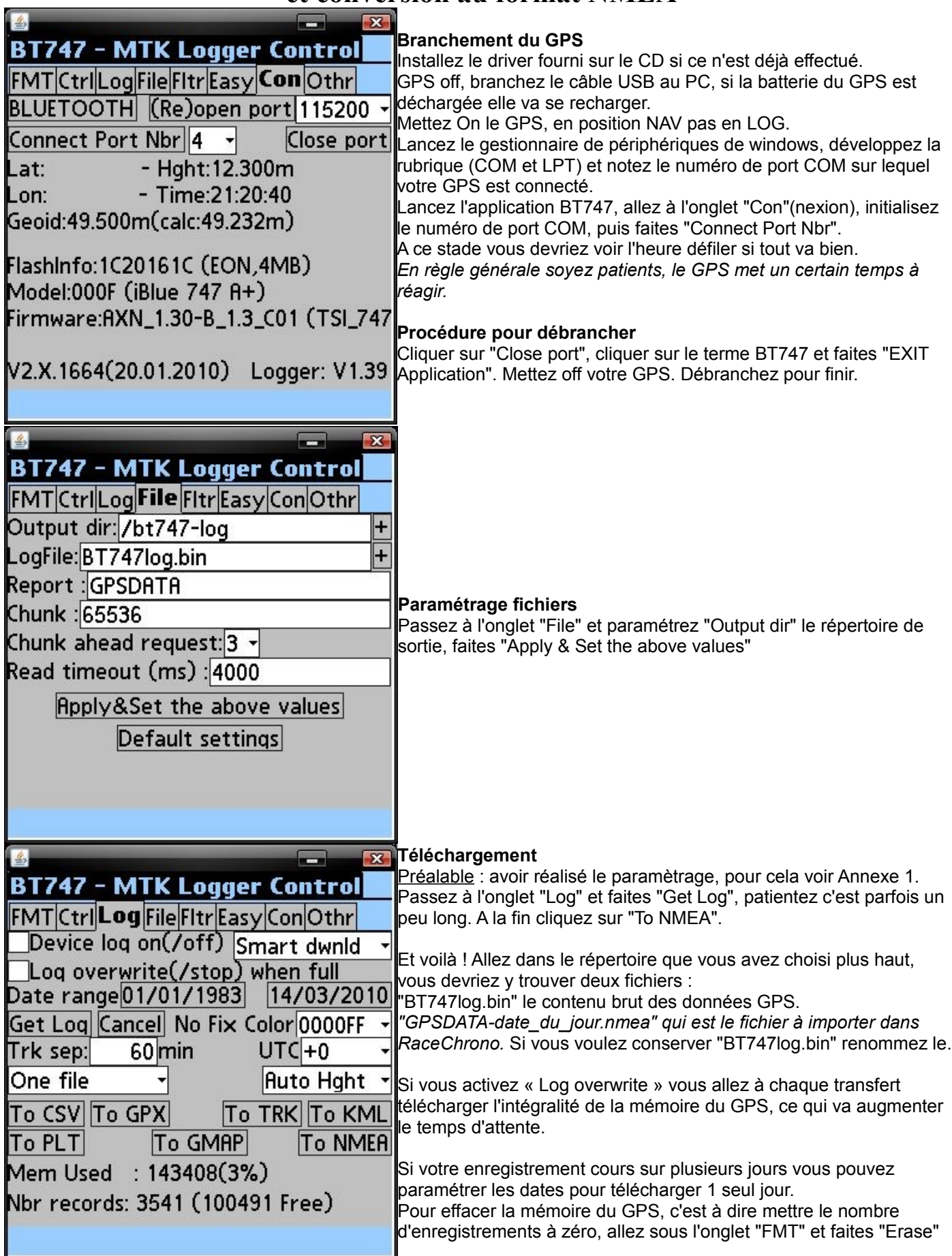

Note : vous pouvez également effectuer tout cela avec Bluetooth, à signaler que le transfert de données s'effectuera plus lentement qu'avec l'USB.

Г